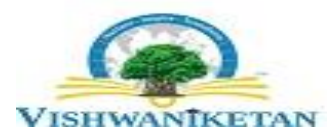

## **Vishwaniketan's Institute of Management Entrepreneurship & Engineering Technology [i MEET]**

*Affiliated to University of Mumbai, Approved by AICTE, New Delhi* Survey No. 52, Khumbhivali, Near Khalapur Toll Naka, off. Mumbai-Pune Expressway, Tal. – Khalapur, Dist. – Raigad. Pin- 410 202 **Phone –** 02192-274206/07/08/10**Fax**  274210

**Dr. Ramjee Prasad** Hon. Chairman

**Sunil Bangar Secretary** 

**Dr. B. R. Patil** Principal

## **Department of Computer Engineering**

**Report on Power BI VAP**

**Date:** 6/2/23-10/2/23 **Speaker**: Mr. Anand Kholarkar **Venue**: B008, ViMEET, Khalapur

Department of Computer Engineering has organized an Value Addition Program on "**Power BI**" from 6/2/23-10/2/23.

The session started at 09:10 a.m. in the B008 Laboratory by **Mr. Anand Kholarkar**, Opine Group, Pune. 40 Students of Computer Engineering Department & Computer Science(AIML) had attended the VAP.

## **Content for Power BI**

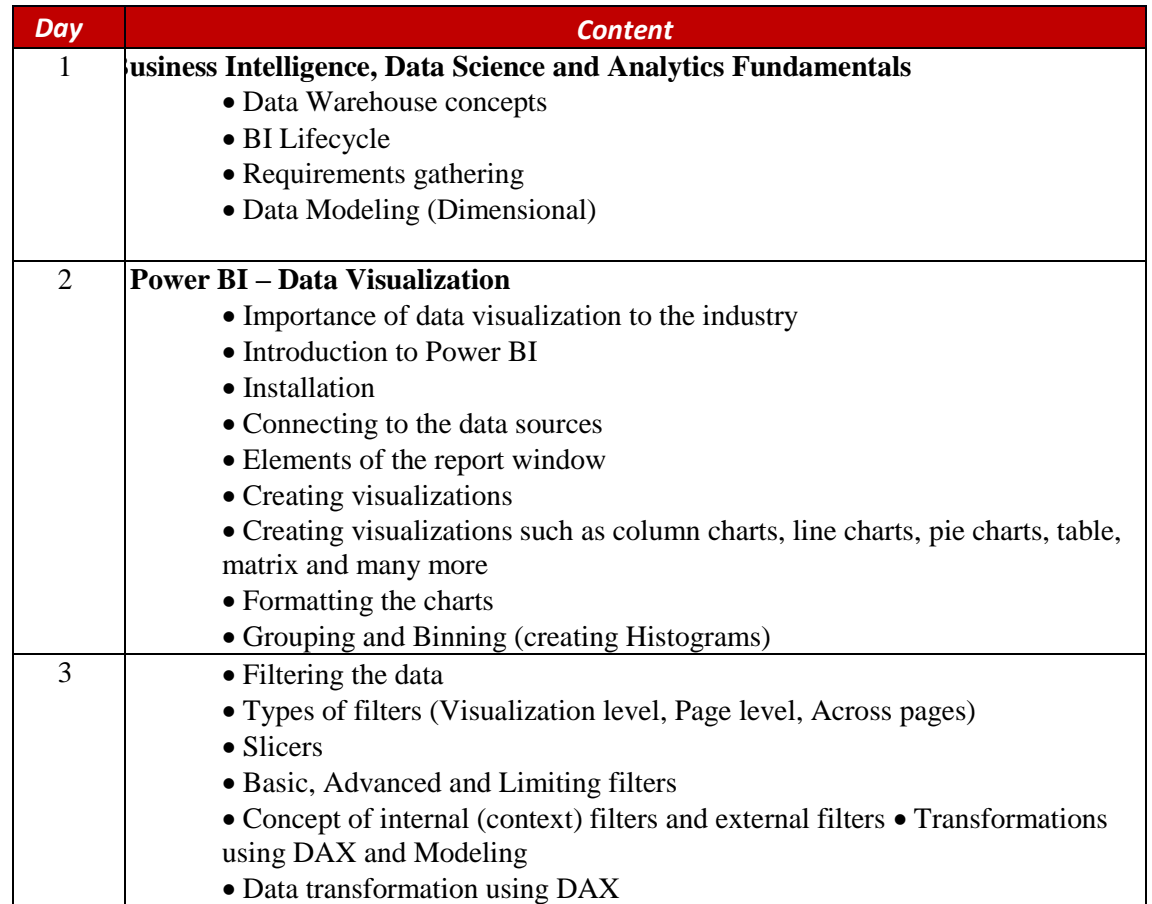

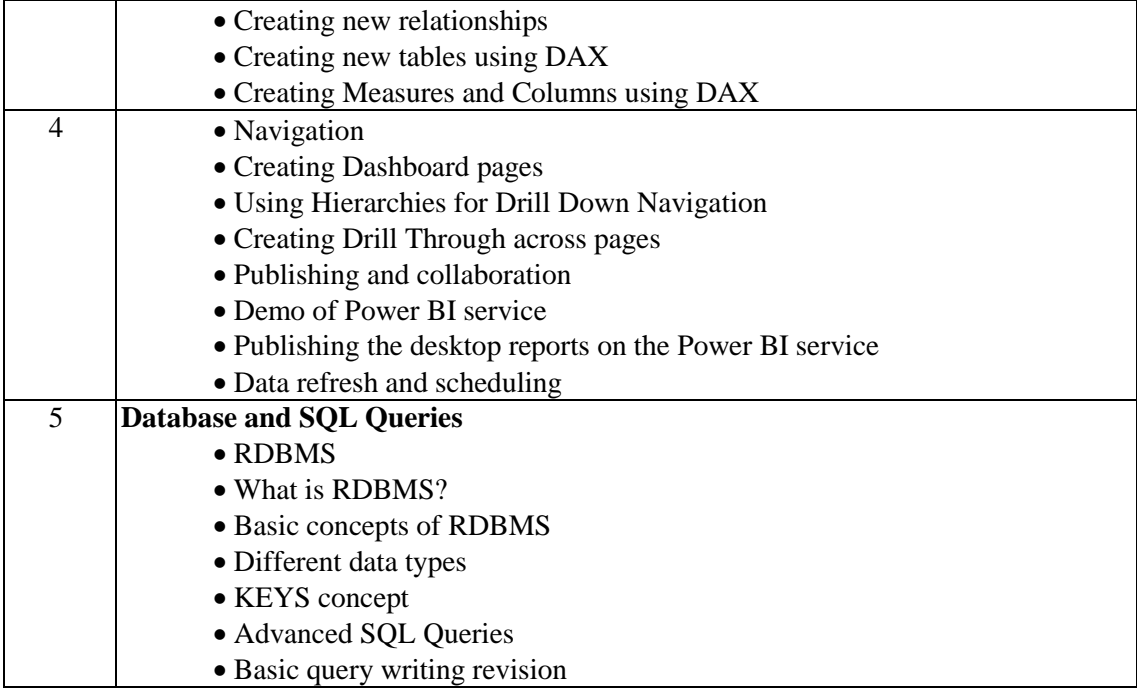

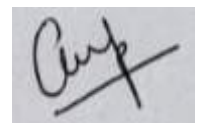

**Prof. Charusheela Pandit**